# クラウド基盤ソフトウェアにおける **Lineage**を利用した障害対策手法の検討

# 奥畑 聡仁 $1$  杉木 章義 $2$  加藤 和彦 $2$

概要:近年のクラウドコンピューティングの普及に伴い、データセンターの規模が拡大している.これら の多数の計算機資源を管理するデータセンターにおいて,日常的に発生している障害への対策は大きな課 題である.本研究では、クラウド環境で典型的に行われるリソースプールから資源を取り出すという操作 に着目し,その障害対策を Lineage と呼ばれるモデルを用いて導入する.障害が発生した資源の代わりを クラウド基盤ソフトウェアが自動的に用意し、透過的に障害に対応することを目指す. 本研究では、この 手法を当研究室で開発しているクラウド基盤ソフトウェアである Kumoi に導入し、いくつかのスクリプト を用いて実験を行い,障害発生時の Lineage の挙動を確認した.

## **1.** はじめに

近年のクラウドコンピューティングの普及に伴い,計算 機資源を管理するデータセンターの規模は拡大し続けてお り,今日では数千台から数万台もの計算機資源を管理して いる.[1] 多数の計算機を管理する大規模なクラウド環境 で問題となるのが,その一部で常に発生している障害であ る.Vishwanath らの調査 [2] によれば,データセンターで 管理している計算機の 8%で、1年間に1度以上、ハード ウェア障害が発生している.

本研究が対象とする IaaS(Infrastructure as a Service) 型のクラウド環境では,管理者の指示によって,まず多数 の資源を持つリソースプールから条件にあう資源を抽出 し,次にそこから必要数を取り出して処理を行うという操 作が典型的に行われる.このような操作の過程で障害が発 生した場合,リソースプールから条件にあう別の計算機を 取り出し,それまで行なっていた処理をもう一度適用する ことで障害に対処することができる. しかし、このような 処理を個別の操作ごとに記述していたのでは、実装のコス トが高い.

本研究では,Lineage と呼ばれるモデルを用いて,リソー スプールから計算機資源を取り出して処理を行う場合の障 害対策処理を導入しやすくする.クラウド環境上の多くの

Faculty of Engineering, Information, and Systems, University of Tsukuba

操作はこれに該当するため,様々な操作において透過的に 障害に対応できることが期待される.

Lineage とは,データに対する処理の過程を記録したモ デルである [3]. データをノードとして表現し、データに対 する処理をエッジとして表した無閉路有向グラフを利用す ることで,処理を遡ったり再現したりすることができる. クラウド環境においては,リソースプールから計算機を選 択して処理を行うまでの過程を,処理の内容と処理に用い られる引数の値を含めて Lineage によって記録しておく. これにより、障害が発生した際には、リソースプールから 条件に適合する別の計算機資源を取り出し,記録しておい た処理を再現して適用することで,代わりとすることが可 能である.

この Lineage を用いた障害対策手法を,当研究室で開発 しているクラウド基盤ソフトウェアである Kumoi に導入 する. Kumoi は計算機資源をオブジェクトに抽象化して おり,多数の計算機資源に対する処理を,オブジェクトに 対するメソッド呼び出しとリストに対するリスト操作関 数によって見通しよく記述することができる. そのため, Lineage による障害対策を比較的容易に導入することがで きる.それぞれのリスト操作関数に Lineage を用いた障害 対策を導入し,クラウド環境における様々な処理に対応で きるよう実装した.

実験は,クラウド環境を管理するために想定される仮想 マシンを操作するスクリプトを用いて行い,障害発生時の Lineage の挙動を確認した.

本論文は,まず 2 章で本研究が想定する環境について分 析する.3 章で提案手法を説明し,4 章で議論を行う.5 章

<sup>1</sup> 筑波大学大学院システム情報工学研究科コンピュータサイエンス 専攻

Department of Computer Science, University of Tsukuba 筑波大学システム情報系情報工学域

で実験を行い,6 章で関連研究を紹介し,7 章で今後の課 題を述べ,まとめとする.

## **2.** クラウド環境における資源利用の分析

クラウド環境における資源利用は,その多くが以下に示 すようなリソースプールから資源を取り出し,処理を適用 するという一連の流れによって行われる.

- ( 1 ) ユーザーが要求した条件に適合する資源をリソース プールから選択する.
- ( 2 ) 選択した中から必要な数の資源を取り出す.
- (3) 取り出した資源に対して処理を適用し、最終的な結果 を得る.

クラウド環境で想定される操作の多くはこの流れに対応 している. 以下にいくつかの例を挙げる.

#### 仮想マシンをデプロイする操作

仮想マシンを 10 台デプロイするという要求に対して は,(1)リソースプールから仮想マシンをデプロイす るのに十分なリソースをもつ物理マシンを選択し,(2) 選択した物理マシンから10台を取り出して、(3)そ れぞれに仮想マシンを1台ずつデプロイする, という 操作を行う.

仮想マシンのマイグレーションによる負荷分散を行う操作 負荷の高い物理マシンから低いマシンに仮想マシンを マイグレーションすることで負荷分散を行う場合に は,(1)リソースプールから負荷の高い物理マシンを 選択し、(2)物理マシンのメモリ使用量が一定以下に なるような仮想マシンの組を取り出して,3) 負荷の低 い物理マシンにマイグレーションする,という操作を 行う.

#### 特定のサービスを提供する仮想マシンを起動する操作

例えば Web サーバの機能を提供する仮想マシンを 10 台起動するという要求に対しては、(1) リソースプー ルから Web サーバ用として配備されており、かつ負 荷の低い物理マシンを選択し、(2) それらから 10台 を取り出して、(3) それぞれの物理マシン上で仮想マ シンを1台ずつ起動する、という操作を行う.

このように,クラウド環境における操作は,多くが前述 の一連の流れに当てはめることができる。そのため、この パターンに対して障害対策を導入することで,様々な操作 に対応する障害対策を行うことが可能である.

## **3.** 提案

## **3.1** 導入対象のクラウド基盤

本研究が対象とする IaaS 型のクラウド環境では、その 管理にクラウド基盤ソフトウェアと呼ばれるミドルウェア を用いる.本研究では Kumoi [4], [5] というクラウド基盤 ソフトウェアを用いる.Kumoi は,物理マシンや仮想マシ ン,ストレージやネットワークデバイスなどの各種計算機

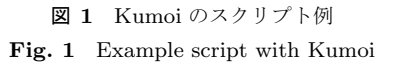

資源を抽象化し,オブジェクトにマッピングしている.そ のため、仮想マシンの起動、再起動や、物理マシンへの仮 想マシンのデプロイなどといった操作を,オブジェクトに 対するメソッド呼び出しで行える.また,オブジェクト指 向と関数型言語を融合した Scala 言語で実装されており, クラウド環境の多数の計算機に対する操作を,計算機のリ ストに対するリスト操作関数によって行う.

Kumoi によるクラウド環境の操作の例を図 **1** に示す. これは 2 章で挙げた,10 台の仮想マシンをデプロイする 例を示している.9 行目の pms とは Kumoi が管理する物 理マシンのリストを表す. 今日のクラウド環境では、この リストは数千の計算機オブジェクトを保持する.まず、こ の物理マシンのリストから、filter 関数で CPU 使用率と 空きメモリ容量をもとにリソースに余裕のある物理マシン を選択する. 次に, take 関数で先頭の 10 台を取り出し, foreach 関数でそれぞれに対し関数 addVM を適用し仮想マ シンを1台ずつデプロイする. このように Kumoi は、ク ラウド環境の管理に必要とされる操作をスクリプトとして 簡単に記述することができ,また,オブジェクト指向と関 数型言語の特長によって処理の流れがとても分かりやすい ものになっている.

#### **3.2** アプローチ

本提案のアプローチは以下の5つからなる. それぞれ, 以降の節で詳しく説明する.また,図 2に例を示す. 図 2 は、図1の9行目以降の処理を図示したものである. リ ソースプールとみなした物理マシンのリストから条件にあ うものを選択した上で,10 台を取り出しそれぞれに仮想マ シンをデプロイしようとしたが,1 台に障害が発生してお り失敗したところを表している. 図中の番号は、以下の番 号と対応している.

( 1 ) 処理の連鎖の記録

障害発生時にそれまでに行った処理を再現するため に,計算機のリストに対する処理の連鎖を記録してお く.それぞれのリスト操作関数の結果において,リス トに適用した処理の内容と,一つ前の結果へのリンク を保持することで実現する.図 2 の初めの filter 関 数であれば,引数として与えられた CPU 使用率を調

べる関数と,前のリソースプールへのリンクを保持し ておく.

( 2 ) 未使用要素の保持

障害が発生した際に代わりとして用いるために,要素 を絞り込む関数において対象とならなかった要素を保 持しておく.要素を絞り込む関数には,リストの先頭 から指定された数の要素を返す take 関数や,リスト の先頭から指定された数を除いた要素を返す drop 関 数などがある. これらの関数を「抽出関数」と呼ぶ. このような抽出関数において,選択されなかった要素 を保持しておく.これらの要素のことを「未使用要素」 と呼ぶ. 図 2 の例では、抽出関数である take 関数で 未使用要素を保持しておく.ここでは先頭から 10 台 を選択しているので,10 台目以降の計算機が未使用要 素である.

( 3 ) 遅延評価

抽出関数で未使用要素を保持してから障害が発生する までの間に時間差が生じると問題が発生することがあ る.これを解決するために,本アプローチでは,リス トに対する処理を遅延評価する.その必要性と評価の タイミングについて,3.2.3 節で説明する.

( 4 ) 障害対応

障害が発生した際に未使用要素から別の計算機を取り 出す. 取り出した別の計算機に対して、記録してある 処理の連鎖を再現して適用することで,代わりとなる 計算機を用意できる. 図 2 の例では、まず未使用要素 を保持している take 関数の時点まで Lineage を遡る. 次に未使用要素から別の計算機を取り出し,Lineage を戻りながら記録してある処理を順に適用する.この 場合は foreach 関数のみのため、取り出した要素に対 して addVM 関数を適用することで,代わりの物理マシ ンに仮想マシンが正常にデプロイされる.

( 5 ) 順序の保存

リストは順序をもつため,順序を入れ替える関数では 問題が発生する.処理を再現する際に順序を保存する 方法について 3.2.5 節で説明する.

#### **3.2.1** 処理の連鎖の記録

処理の連鎖の記録は,各リスト操作関数の返り値で,関 数に渡す引数と前の結果へのリンクを保持することで行う. 各リスト操作関数の返り値として,関数に応じた「*Lineage* リスト」と呼ばれるオブジェクトを生成する.Lineage リス トがサポートする主なリスト操作関数とその返り値を表 **1** に示す.Scala 言語の表記法に従って,「A 型の Lineage リ スト」を LineageList [A] のように表記する. Lineage か ら始まる名前の型はすべて LineageList の一種で、それ ぞれ引数として与えられた関数や値を保持している.

## **3.2.2** 未使用要素の保持

「未使用要素」とは、take 関数などの抽出関数において

表 **1** 主なリスト操作関数と返り値 **Table 1** List operations and their return values

| 閏数                                             | 返り値                |
|------------------------------------------------|--------------------|
| $filter(p: A \Rightarrow Boolean)$             | LineageFiltered[A] |
| map $[B]$ (f: A => B)                          | LineageMapped [B]  |
| $sortBy[B](f: A \Rightarrow B)$                | LineageSorted[A]   |
| take(n: Int)                                   | LineageTaken[A]    |
| reduceLeft $[B >: A](f: (B, A) \Rightarrow B)$ | R                  |
| $exists(p: A \Rightarrow Boolean)$             | Boolean            |
| $count(p: A \Rightarrow Boolean)$              | Int                |
| foreach $(f: A \Rightarrow Unit)$              | Unit               |

選択されなかった要素のことである.抽出関数には表 **2** の ようなものがある.それぞれ,関数の結果の内部に未使用 要素を保持しておく.障害発生時は,障害が発生した計算 機の数だけ未使用要素から取り出し,代わりの計算機とし て用いる.この挙動によって各関数の定義が元の定義と少 し異なるものになる. 表 2 に示したように、基本的には元 の定義に従うが,障害が発生した要素を除いた上での結果 になる。accumulateWhile 関数は、本提案で独自に定義し た関数である. takeWhile 関数が、リストの先頭から各要 素に対して述語 p を満たす最大の長さのリストを返すのに 対し、accumulateWhile 関数では、各要素と、先頭から各 要素までの途中リストを述語 p に渡し, p を満たす最大の 長さのリストを結果として返す.

前述のように本研究では,障害が発生した際に,抽出関 数で保持してある未使用要素を取り出すアプローチをと る.一方で,障害が発生した際に,Lineage の先頭である リソースプールからすべての処理を再現して別の要素を取 り出すアプローチも考えられる. しかし、どの要素が正常 に処理できたか,あるいは障害が発生したかについての管 理が煩雑になる. また filter 関数などでは、障害発生時 の再評価の際に条件に適合していなかった要素が適合する ようになっていたり,既に通過した要素が適合しなくなっ ていたりする可能性があり,動作の説明が難しくなるため 採用しない.

## **3.2.3** 遅延評価

本提案では、Lineage で連結された関数を、必要になっ た際に一斉に評価を行う.抽出関数において未使用要素を 保持したあと,障害が発生するまでに時間差があると問題 が発生する可能性があるためである.問題となる場合を 図 2 の例で説明する. 障害発生時に用いられる未使用要素 は,その前の filter 関数で条件に適合した物理マシンを もとに選ばれたものである. そのため, take 関数によっ て取り出された 10 台に対し,しばらくしてから foreach 関数が実行され障害が発生した場合,代わりとして未使用 要素から取り出される物理マシンが,その時点においては filter 関数の条件に適合しない可能性がある.この問題 を軽減するため,本研究ではリスト操作関数の処理を遅延 評価する. これによって、抽出関数にて未使用要素を保持

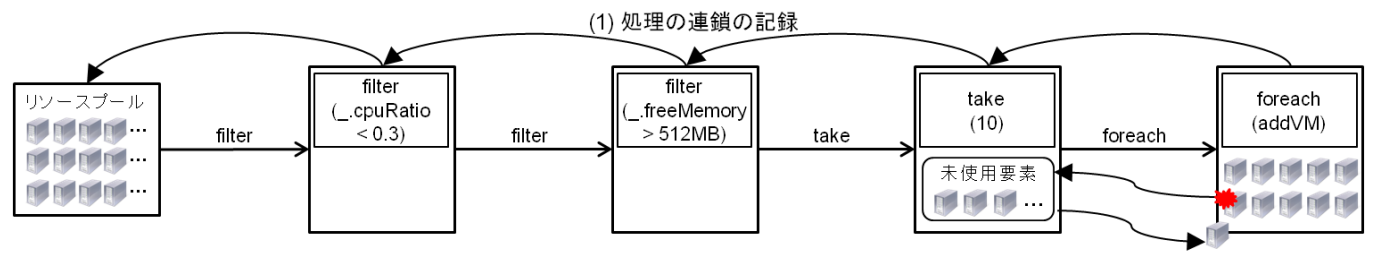

(2) 未使用要素の保持 (3) 遅延評価 (4) 障害対応 (5) 順序の保存

図 **2** アプローチの概要

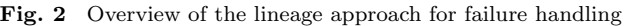

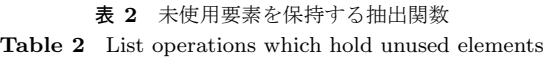

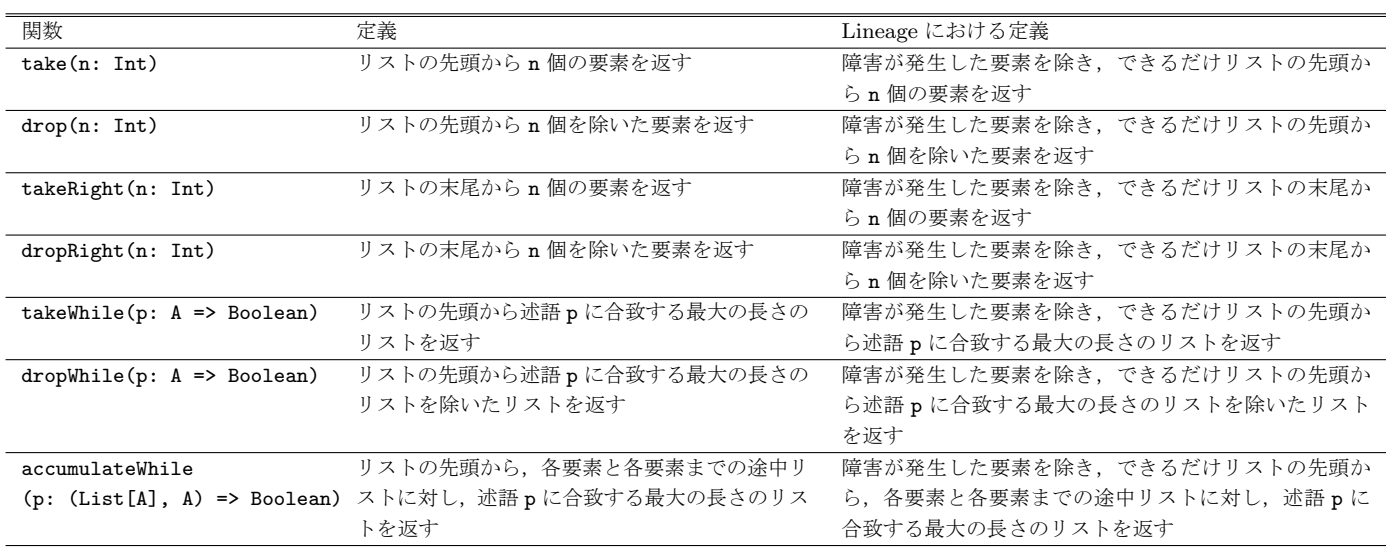

するタイミングと,障害発生時に未使用要素が用いられる タイミングにできるだけ時間差が生じないようにする.

遅延させた処理の評価は、Lineage の末端で行う. 以下 の2つのタイミングを Lineage の末端であるとみなし,評 価を行う.

## リスト以外を返り値とするリスト操作関数が呼ばれた時

リスト以外を返り値とするリスト操作関数が呼ばれた 時には,自動的に評価を行う.Lineage では一つ前の リスト操作関数の結果へのリンクを必要とする.リ スト以外を返り値とする場合にはこれまで処理を行 なってきたリストに対する情報が失われてしまい、こ れ以上処理の連鎖を記録することができなくなるた めである.表 1 に挙げた中では,リストを集約する reduceLeft 関数や,真理値を返す exists 関数,整 数を返す count 関数,Unit 型を返す foreach 関数な どが該当する.

#### ユーザーが明示的に評価を指示した時

1 つ目のタイミングでは自動的に評価が行われるが, ユーザーは明示的に評価を行うことも指示できる.こ れは副作用のある操作を考慮している。仮想マシンの 起動や,物理マシンへの仮想マシンのデプロイなどと いった副作用のある操作は,その時点で評価を行う必 要がある.しかし,これらの副作用のある操作を自動 的に判別することは難しい.よって現時点ではユー ザーが明示的に指示することによって副作用のある操 作が行われるタイミングを判断し評価を行う.

#### **3.2.4** 障害発生時の動作

障害発生時の動作は以下の2つからなる。まず、未使用 要素を保持している時点まで Lineage を遡る.これは各リ スト操作関数が保持している一つ前の結果へのリンクを順 に辿ることで実現する. 次に、障害が発生した要素の数だ け未使用要素から取り出し,それらに対して Lineage を戻 りながら保持してある処理を順に適用する.未使用要素が 見つからなかった場合,別の計算機を用意することはでき ず,Lineage 導入前のように障害により例外が発生して処 理が停止する.

## **3.2.5** 順序の保存

リストは順序をもつため、filter 関数や map 関数を始

情報処理学会研究報告

IPSJ SIG Technical Report

めとする全てのリスト操作関数で,順序を保存する必要が ある.つまり,障害が発生して未使用要素から別の計算機 を取り出してきた際,その計算機が元あったリスト内の位 置に挿入する必要がある.そのために,未使用要素はそれ ぞれ,未使用要素として保持された時点での自身の位置を 保持する.図 **3** に例を示す.この図で,角丸な四角はオブ ジェクト,中に書かれた数字 (1~10)はオブジェクトの ID を表す. take 関数によって保持された未使用要素は, 自身のリスト中の位置を表す情報を保持している。障害が 発生して未使用要素が取り出された際は,この情報に基づ いて適切な位置に挿入する.

また、sortBy 関数などリストの順序を変更する関数で は複雑な問題が発生しうる.図 3 では,リソースプールか ら取り出したオブジェクトに対して、sortBy や map を繰 り返し,最終的な map 関数での処理の際に,6番目の要素 で障害が発生したところを表している.sortBy 関数にお いてオブジェクト ID の下に書かれた値は,それぞれの評 価関数 f,g による計算結果である.この時,未使用要素 から取り出した要素(9番)を、他の要素の評価値を考慮 した上で適切な場所に挿入する必要がある.

そのため,各関数において評価を行った際にその評価値 を保持しておく.リストの順序を変更しない関数では,リ スト内の各要素の位置を評価値として用いる.リストの順 序を変更する関数には表 **3** のようなものがあり,例えば sortBy 関数では,評価関数による計算結果を保持してお く.障害発生時には,未使用の要素の評価値と,保持して ある評価値のリストを比較し,挿入するべき位置を決定す る.図 3 の 1 つ目の sortBy 関数においては,9 番の要素 の評価関数 f による評価値は 0.3 であったので, 保持して ある評価値のリストから,2 番目の要素の後に挿入するよ う位置情報を更新する.これによって,障害発生時の処理 を経ても順序が正しく保存される.

#### **4.** 議論

Lineage を用いた障害対策手法では,いくつかの点にお いて今後の拡張が可能なため,ここで議論を行う.

#### **4.1** 抽出関数の戦略

要素を絞り込む抽出関数では,クラウドの特性に応じた 様々な工夫が可能である. Vishwanath らの調査 [2] による と,一度でも何らかのハードウェアの障害を起こした計算 機は,一度も障害を起こしていない計算機に比べて障害が 発生する確率が高くなる傾向がある. よって、クラウド環 境における物理マシンの障害の起こりやすさには偏りがあ る.この観点から,要素を絞り込む抽出関数には以下の様 な戦略も考えられる.

## takeByRandom(n: Int)

リストの中からランダムに要素を選択する方法であ

#### takeByScore(n: Int)

リストの中から特定の評価軸によるスコアリングの結 果によって選択する方法である.例えば,マシンの使 用期間が短いほど良い,新しいデータセンターに配置 されているマシンほど良い,ハードディスクを沢山搭 載しているマシンほど良い,などといった具合である. 先述の Vishwanath らの調査では、計算機が格納され ているデータセンターの場所や計算機の製造元などに 依って障害の発生率に差が出ることが示されている. そのため,障害の発生率に影響を与えると思われる評 価軸に基づいて選択することで,障害に強い選択が可 能である.

これらの抽出関数は別の観点からも議論が必要である. 通常の take 関数の場合,返り値は *deterministic* に決まる. つまり,同じリストに対しては何度実行しても同じ結果が 得られる. take した要素に対する exists 関数, count 関 数, reduce 関数などの処理は、毎回同じ要素に対して処 理を行うので結果を予測しやすい.反面,処理に時間がか かる要素があると毎回同じだけの時間がかかる.一方で, 上述した2つの方法では、前者はランダムに、後者はその 都度計算した評価値に基づいて選択するため、返り値は *non-deterministic* になる.つまり,同じリストに対してで あっても結果が毎回異なる.その結果に対する reduce 関 数などの結果も毎回異なり,結果を予測しにくくなる反面, これらの関数による選び方を工夫することで,処理に時間 がかかる要素を避けるなどして全体の処理時間を短くする ことも可能である.

#### **4.2** リストの分割や結合

これまでは、Lineage の連鎖が1つの流れの場合につい て説明してきた.これに対し,複数の Lineage が合流した り,反対に複数の流れに分割されることもありうる.関数 の例としては,条件によってリストを二分する partition 関数や splitAt 関数,2 つのリストからそれぞれの要素の ペアのリストを生成する zip 関数などがある. これらの関 数で Lineage を形成するためには,それぞれの要素が,ど ちらのリストに分けられたか、あるいは、どちらのリスト のものであったかを記録しておく必要がある.現在の実装 では,リスト操作関数の結果である LineageList が保持 している前の結果へのリンクを,リストの要素毎に持たせ ることで実現できるが,未実装であり今後の課題とする.

## **5.** 実験

Lineage 導入による障害発生時のクラウド基盤ソフト ウェアの挙動を確かめるために実験を行った.実験には,

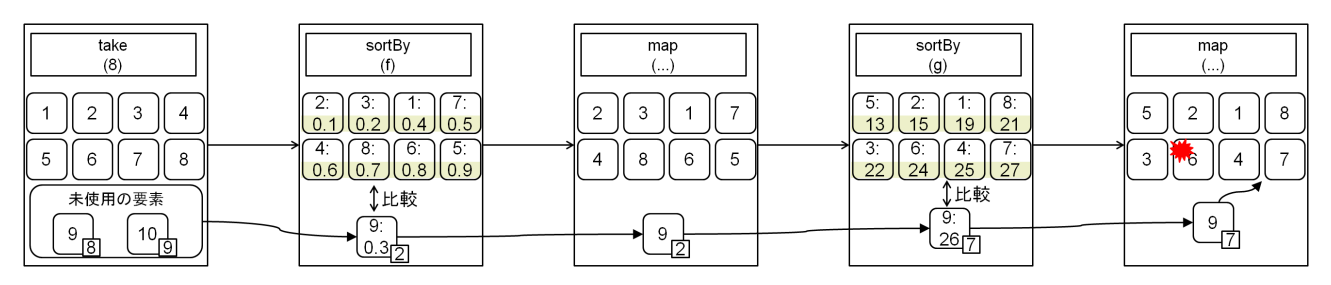

図 **3** リストの順序を変更する操作の例

**Fig. 3** Example of reordering list elements

表 **3** 要素の順序を入れ替える関数 **Table 3** List operations which reorder elements

| 関数      | 保持しておく値                                   | 障害発生時の動作                        |
|---------|-------------------------------------------|---------------------------------|
|         | sortBy[B] (f: A => B) ソート後の順での,評価関数による評価値 | - 未使用要素の評価値を計算し,保持してある評価値のリストから |
|         |                                           | 挿入するべき位置を決定                     |
| reverse | 逆順での,各要素の元のリストでの位置                        | 未使用要素の元のリストでの位置から挿入するべき位置を決定    |
|         |                                           |                                 |

クラウド環境を管理するために想定される仮想マシンを操 作するいくつかのスクリプトを用いた. なお、以下の節は それぞれ 2 章で挙げた例に対応している.

実験環境としては同一性能のブレードサーバ 20 台を用い た.それぞれのサーバは,デュアル Xeon 3.60GHz CPU, 2GB RAM, 32GB の SCSI 接続によるディスクを搭載し, すべて 1000BASE-T で接続されている.ソフトウェアは, CentOS 5.7, Java 1.6.0 31, Scala 2.9.1.final を使用した.

#### **5.1** 実験 **1**:仮想マシンのデプロイ

10 台の物理マシンに 1 台ずつ仮想マシンをデプロイす る場合で実験を行う. 各物理マシンに保存してある仮想マ シンの起動に必要なディスクイメージのひとつ(物理マシ ン ibm34 上のもの)を意図的に破壊して実験を行った. 実 験に使用したスクリプトは,3.1 節の図 1 のものとほぼ同 じであるが,12 行目で foreach 関数ではなく map 関数を 用い,デプロイした仮想マシンを返すよう関数 addVM を変 更した. あわせて, map 関数で評価を開始するための eval メソッドを呼び出すよう変更した.結果を図 4に示す. な お結果においては,リストの表示や,同じ内容の例外の表 示を一部省略している.

物理マシン ibm34 上では、仮想マシンの起動に必要な ディスクイメージが壊れており例外が発生してデプロイ に失敗している. 代わりを用意するために、抽出関数であ る take 関数の時点まで Lineage を遡り,未使用要素から ibm42を取り出し、記録してある処理を再現して適用する ことで、必要な数の仮想マシンがデプロイされた.

# **5.2** 実験 **2**:仮想マシンのマイグレーションによる負荷 分散

負荷の高い物理マシンから低いマシンに仮想マシンをマ

| $scal$ deploy $(10, pms)$                                                            |  |  |
|--------------------------------------------------------------------------------------|--|--|
| List(ibm30, ibm31, ibm32, ibm33, , ibm48, ibm49)                                     |  |  |
| l filter                                                                             |  |  |
| $List(\text{ibm30}, \text{ibm31}, \text{ibm32}, \text{ibm34}, \ldots, \text{ibm49})$ |  |  |
| filter                                                                               |  |  |
| List(ibm30, ibm32, ibm34, ibm35, , ibm48)                                            |  |  |
| │ │ take                                                                             |  |  |
| List(ibm30, ibm32, ibm34, ibm35, , ibm41)                                            |  |  |
| map                                                                                  |  |  |
| exception (map) on ibm34 // 障害による例外発生                                                |  |  |
| org.libvirt.LibvirtException: POST operation failed:                                 |  |  |
| xend_post: error  Disk isn't accessible")                                            |  |  |
| List(ibm42, ibm43, , ibm48) // 未使用要素                                                 |  |  |
| take(alt)                                                                            |  |  |
| List(ibm42)                                                                          |  |  |
| map(alt)                                                                             |  |  |
|                                                                                      |  |  |
| $res10: List[kumoi.shell.vm.HotVM] = List(30-2, 32-3,$                               |  |  |
| $35-1$ , $36-4$ , $37-2$ , $38-2$ , $39-2$ , $40-1$ , $41-2$ , $42-4$ )              |  |  |

図 **4** 実験結果:仮想マシンのデプロイ

**Fig. 4** Result of virtual machines deployment

イグレーションすることで負荷分散を行う. 使用したス クリプトを図 **5** に示す.このスクリプトは,9 行目から filter 関数で負荷の高い物理マシンを抽出し,それぞれ に対して foreach 関数で 13 行目以降の処理を適用する. sortBy 関数でデプロイされている仮想マシンをメモリ使 用量の多い順に並び替え, accumulateWhile 関数 (3.2.2 節参照)で物理マシンの空きメモリ容量が一定以上になる ような数を取り出し,それらを foreach 関数にて負荷の低 い物理マシンにマイグレーションする.

実験結果を図 6 に示す. 図 6 は, 物理マシン ibm30 に おける13行目以降の処理の結果を表している。ここでは, マイグレーション先の 1 つである物理マシン ibm34 に意 図的に障害を注入して実験を行った.図 5 の 7 行目の処理 で 30-3 をマイグレーションする際にマイグレーション先 の物理マシン ibm34 で障害が発生したため、抽出関数であ る take 関数の時点まで Lineage を遡り,未使用要素の中 から物理マシン ibm32 が選択され、正常に仮想マシンがマ

#### 情報処理学会研究報告

IPSJ SIG Technical Report

```
1: def balance(pms: List[HotPhysicalMachine]) {<br>2: def migrateToAnv(vm: HotVM) =
  2: def migrateToAny(vm: HotVM) =<br>3: pms.lineage
  3: pms.lineage<br>4: sortBy(
  4: .sortBy(_.cpuRatio)<br>5: .filter(_.freeMemor
  5: .filter(_.freeMemory > vm.memory)<br>6: .take(1)
  6: .take(1)<br>7: foreach
                          .foreach(vm.migrateTo(_))
 rac{8}{9}:
9: pms.lineage.filter{ pm =>
10: pm.cpuRatio > 0.8 ||
11: \text{pm.freeMemory} < 256*1024*1024 }<br>12: \text{for each f, pm =}12: \int_{\text{m}}^{\text{1}} \text{t} \cdot \text{t} \cdot \text{t} \pm.vms.lineage
14: .sortBy(-_.memory)
15: .accumulateWhile{ (vms, vm) =>
16: vms.foldLeft(0L)(_+_.memory) <<br>17: pm.freeMemory + 256*1024*102
17: pm.\,\text{freeMemory} + 256*1024*1024 }<br>18: frac{6}{10}sqrt.\,\text{first=ToAny}}.foreach(migrateToAny)<br>}
19:20: }
```
図 **5** スクリプト:仮想マシンのマイグレーションによる物理マシン の負荷分散

**Fig. 5** Script for load balancing by VM migration

```
\text{scale} > \text{balance}(\text{pms})<br>-- \text{lim}30 ----------
-- ibm30 --------------------------------
List(30-1, 30-2, 30-3, 30-4, 30-5, 30-6)
 | sortBy
List(30-5, 30-6, 30-3, 30-2, 30-4, 30-1)
 | accumulateWhile
List(30-5, 30-6, 30-3)
 | foreach
30-5: ibm30 -> ibm36
: (省略)
30-6: ibm30 -> ibm36
    : (省略)
30-3: ibm30 -> ibm34
List(ibm30, ibm31, ibm32, ibm33, ..., ibm49)<br>| sortBy // migrateToAny 関数 4 行目以降の処
              // migrateToAny 関数 4 行目以降の処理
    : (省略)
List(ibm34, ibm32, ibm42, ...)
 | take
List(ibm34)
 | foreach
exception (foreach) on ibm34 // 障害による例外発生
  org.libvirt.LibvirtException: Unknown failure<br>ist(ibm32, ibm42, ...) //未使用要素
List(\text{ibm32}, \text{ibm42}, \ldots)| take(alt)
List(ibm32)
 | foreach(alt)
30-3: ibm30 -> ibm32
```
図 **6** 実験結果:仮想マシンのマイグレーションによる物理マシンの 負荷分散

**Fig. 6** Result of load balancing

イグレーションされた.

現在の実装では,障害が発生した関数の直前の抽出関 数から未使用要素を取り出す. そのため、7 行目でマイグ レーションを行う仮想マシン 30-3 に障害が発生している 場合でも,直前の抽出関数である take 関数から別の物理 マシンを取り出して仮想マシン 30-3 のマイグレーション が行われる.これに対しては,障害が発生したオブジェク トに応じてどの抽出関数から未使用要素を取り出すかを判 断する必要があり,今後の課題とする.

なお,9 行目の lineage においては抽出関数がないため, filter, foreach 関数中で障害が発生しても代わりを用意 することはできず,その時点で例外を投げ処理を停止する.

1: pms.lineage<br>2: filter 2: .filter(hasWebServers)<br>3: .sortBy(\_.cpuRatio) 3: .sortBy(\_.cpuRatio)<br>4: .take(10)  $\begin{cases} 4: \text{ take} (10) \\ 5: \text{ for each } \end{cases}$ 5: .foreach{ pm => 6: pm.vmm.allVMs.lineage  $7:$   $\qquad \qquad$   $\qquad$   $\q$ 

図 **7** スクリプト:Web サーバの機能を提供する仮想マシンの起動 **Fig. 7** Script for starting VMs of web servers

scala> (実験 3 のスクリプト)

```
: (省略)<br>| foreach
             // 物理マシン ibm34 上での 7 行目の処理
34-1 starting...
exception (foreach) on 34-1 // 障害による例外発生
  org.libvirt.LibvirtException: Unknown failure<br>st(34-2, 34-3, ...)                // 未使用要素 (7 行目)
List(34-2, 34-3, ...)| take (alt)
List(34-2)
 | foreach (alt)
34-2 starting...
exception (foreach) on 34-2 // さらに障害による例外発生
  org.libvirt.LibvirtException: Unknown failure
 : (省略)
exception (foreach) on ibm34 // 未使用要素を
  kumoi.impl.lng.LackOfElementsException // 使いきった<br>ist(ibm32, ibm41, ...) // 未使用要素(4行目)
List(ibm32, ibm41, ...)    // 未使用要素 (4 行目)<br> | take(alt)
List(ibm32)
 | foreach(alt)
List(32-1, 32-2, 32-3, ...)
 | take
List(32-1)
 | foreach
32-1 starting...
```
図 **8** 実験結果:Web サーバの機能を提供する仮想マシンの起動 **Fig. 8** Result of starting VMs of web servers

#### **5.3** 実験 **3**:特定のサービスを提供する仮想マシンの起動

ここでは Web サーバの機能を提供する仮想マシンを 10 台起動する.使用したスクリプトを図 **7** に示す.このス クリプトでは、filter 関数で Web サーバ用として配備さ れている物理マシンを選択し,sortBy 関数で負荷の低い 順に並び替える. take 関数で先頭から 10 台を取り出し, foreach 関数によってそれぞれの物理マシン上で仮想マシ ンを 1 台ずつ起動する.

実験結果を図 **8** に示す.ここでは,物理マシン ibm34 に意図的に障害を注入し,ibm34 上の全ての仮想マシンが 起動に失敗するようにして実験を行った.図 7 の 7 行目 で仮想マシンの起動に失敗すると,抽出関数である take 関数まで遡って代わりの計算機を用意しようとするが、代 わりの計算機でも起動に失敗し,未使用要素を全て使って しまった. すると、例外が発生し、今度は5行目から抽出 関数である 4 行目の take 関数まで遡って別の物理マシン ibm32 を選択し,そちらで正常に仮想マシンを起動した.

## **6.** 関連研究

#### **6.1 Lineage**

Lineage については, Bose らの論文 [3] で詳しく調査さ れている. Lanter [6] は、地理情報システムに Lineage を 導入している.データに対する処理の過程での生成物を元 データ,中間データ,結果の3種類に分類し、それぞれの

#### 情報処理学会研究報告

IPSJ SIG Technical Report

種類に応じたメタデータを持たせることで,任意の時点の データに対し,どのデータにどのような処理を適用して得 られた結果であるかを調査することが可能である.また, Woodruff ら [7] は、気象予測のような、膨大な観測データ に対して粒度の細かい計算を行う上で,各処理の逆関数を 定義し,ある結果から元の観測データを調べる手法を提案 した.これによって,計算結果における外れ値から,その 結果に影響を与えている観測データを特定することが可能 である.

これらの研究は、処理を辿ることによって処理の内容や 元のデータを調査する目的で Lineage を用いている. 本研 究は,障害が発生した際に代わりの要素を用意するため に,障害が発生した要素に対する処理を再現する目的で Lineage を用いている点が異なる.

#### **6.2** 障害対策

Dryad [8], Spark [9] は、クラスタ環境における大規模並 列演算のためのフレームワークである. 前者は処理の流れ を無閉路有向グラフで表現するモデルを用い,後者はデー タに対する処理の過程を Lineage を形成することで記録し ている.そのためどちらも,処理中のノードの障害によっ てデータの一部が欠落したとしても,必要な部分だけ元の データから再計算して回復できるため,障害に対して効率 的に対処することができる.

これらはいずれも,データを計算する際の計算機の障害 を対象に Lienage を用いており,障害発生時には別の計算 機で元のデータを再計算することで障害に対処する. 本研 究では,計算機がデータにあたり,データ自体が障害を起 こす.そのため,障害発生時には代わりの計算機を用意す ることで障害に対処する.

## **7.** まとめ

本研究では,Lineage を用いて,リソースプールから計 算機を取り出して処理を行う場合の障害対策処理を導入し た.リソースプールから計算機を抽出して処理を行うまで の過程を Lineage を形成して記録しておく. 障害発生時に は未使用要素を保持してある時点まで Lineage を遡り,未 使用要素を取り出して Lineage を戻りながら記録してある 処理を順に適用する.これによって障害が発生した計算機 の代わりの計算機を用意することができた.

実装はクラウド基盤ソフトウェアである Kumoi に対し て行った.実験では、クラウド環境を管理するために想定 される仮想マシンを操作するスクリプトを用いて行い,障 害発生時の挙動を確認した.

今後の課題として,まず,リストの分割や結合における Lineage の分岐や合流への対応など、実装をさらに進める. また、Kumoi が提供する並列分散処理に対応するリスト操 作も考える. さらに、より実用的なクラウド環境の操作を

用いて実験を行う.

謝辞 本研究の一部は科研費 (2230006, 22700023)の 支援を受けている.

#### 参考文献

- [1] L.A. Barroso and U. Hölzle. The datacenter as a computer: An introduction to the design of warehouse-scale machines. *Synthesis Lectures on Computer Architecture*, Vol. 4, No. 1, pp. 1–108, 2009.
- [2] K.V. Vishwanath and N. Nagappan. Characterizing cloud computing hardware reliability. In *Proceedings of the 1st ACM Symposium on Cloud Computing*, pp. 193–204, 2010.
- [3] R. Bose and J. Frew. Lineage retrieval for scientific data processing: a survey. *ACM Computing Surveys (CSUR)*, Vol. 37, No. 1, pp. 1–28, 2005.
- [4] A. Sugiki, K. Kato, Y. Ishii, H. Taniguchi, and N. Hirooka. Kumoi: A high-level scripting environment for collective virtual machines. In *Proceedings of the 2010 IEEE 16th International Conference on Parallel and Distributed Systems*, pp. 322–329, 2010.
- [5] A. Sugiki and K. Kato. An extensible cloud platform inspired by operating systems. In *Proceedings of the 2011 Fourth IEEE International Conference on Utility and Cloud Computing*, pp. 306–311, 2011.
- [6] D.P. Lanter. Design of a lineage-based meta-data base for gis. *Cartography and Geographic Information Science*, Vol. 18, No. 4, pp. 255–261, 1991.
- [7] A. Woodruff and M. Stonebraker. Supporting fine-grained data lineage in a database visualization environment. In *Proceedings. 13th International Conference on Data Engineering, 1997.*, pp. 91–102. IEEE, 1997.
- [8] M. Isard, M. Budiu, Y. Yu, A. Birrell, and D. Fetterly. Dryad: distributed data-parallel programs from sequential building blocks. *ACM SIGOPS Operating Systems Review*, Vol. 41, No. 3, pp. 59–72, 2007.
- [9] M. Zaharia, M. Chowdhury, T. Das, A. Dave, J. Ma, M. McCauley, M.J. Franklin, S. Shenker, and I. Stoica. Resilient distributed datasets: a fault-tolerant abstraction for in-memory cluster computing. In *Proceedings of the 9th USENIX conference on Networked Systems Design and Implementation*, pp. 2–2, 2012.